Q1. Donnez la classe et le masque de sous réseau par défaut des adresses suivantes :

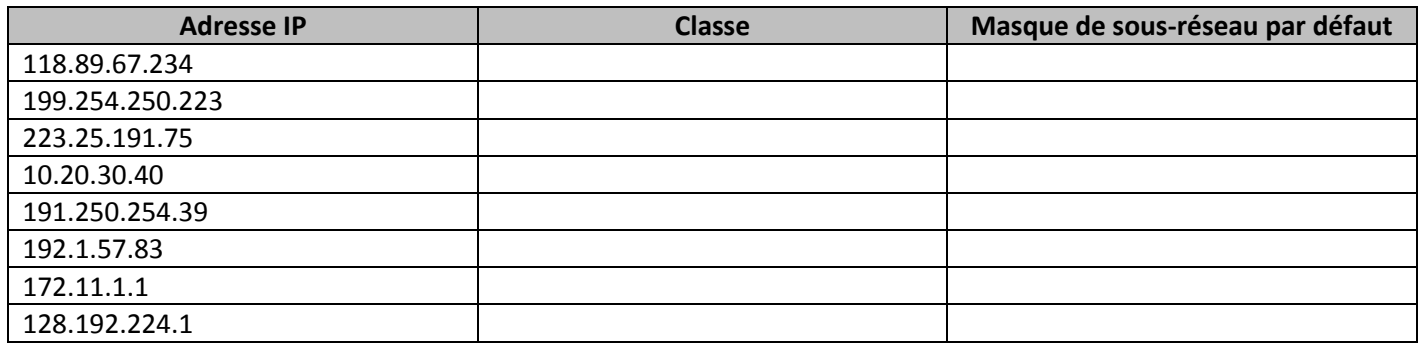

Q2. Pour chaque adresse, entourez la partie demandée (on utilise le masque par défaut de la classe) :

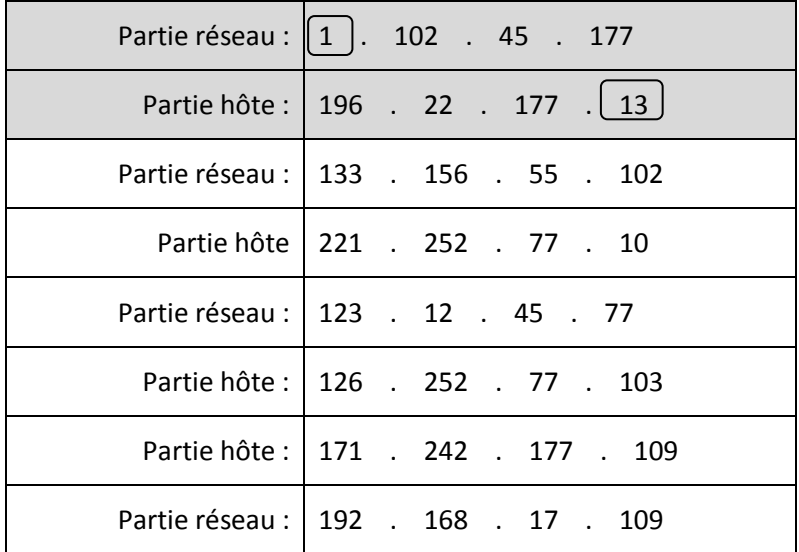

Q3. Donnez pour chaque adresse son type (public ou privé) et si elle peut être utilisée pour adresser une machine :

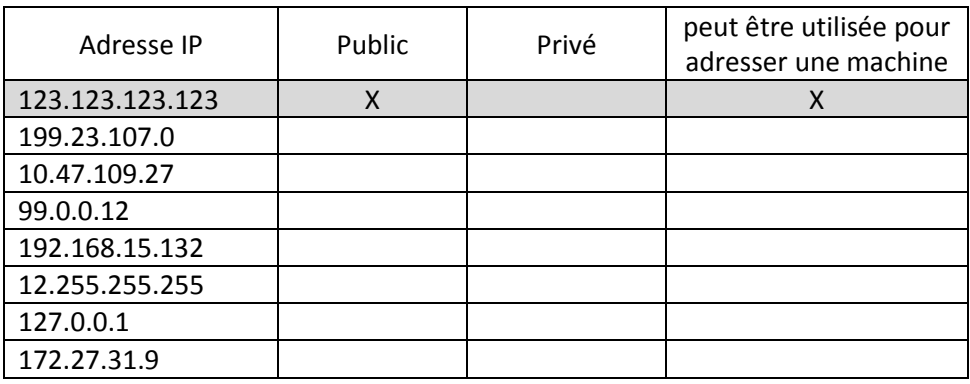

Q4. Compléter le tableau suivant :

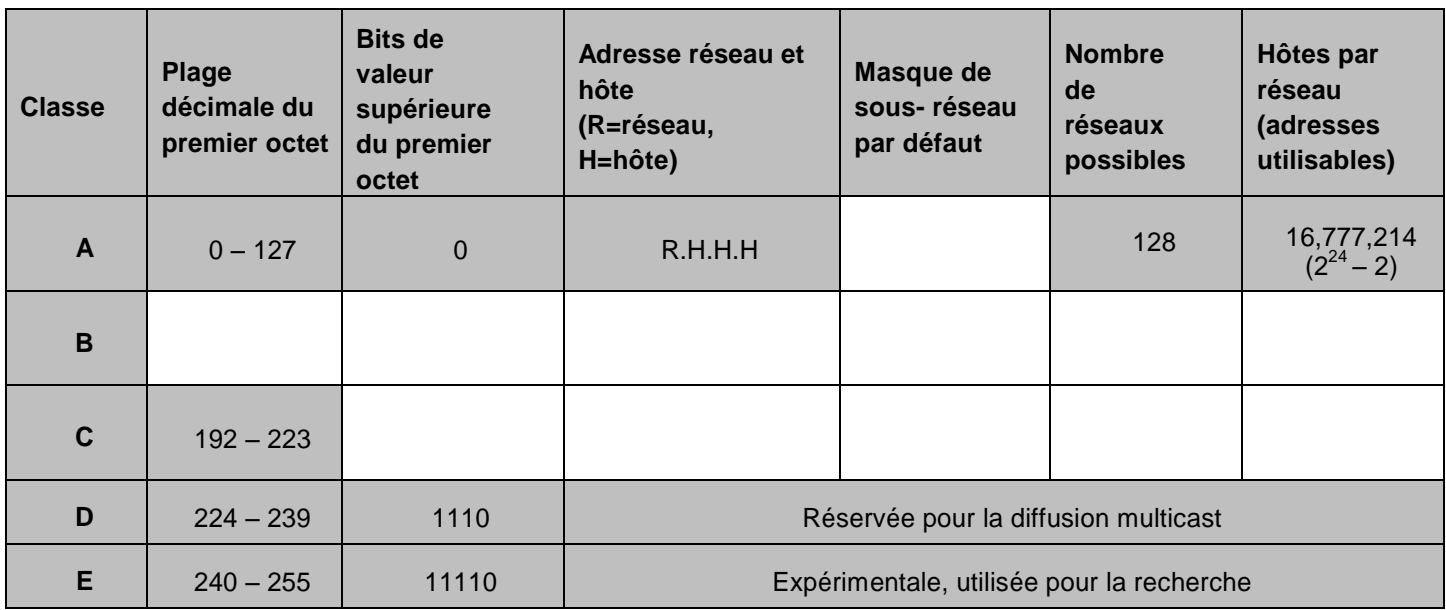

Q5. Identifier quelles adresses IP ne peuvent être affectées à une machine, et expliquer pourquoi après avoir précisé la classe d'adressage.

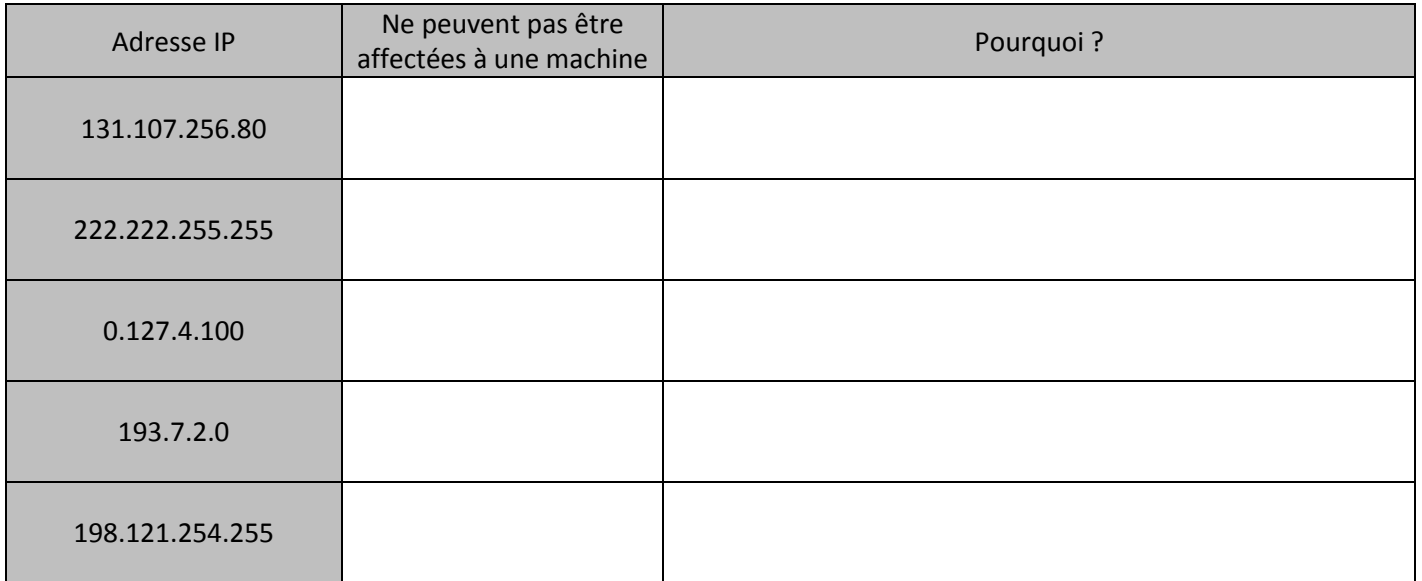

Indiquez tous les problèmes d'adressage IP et expliquez en quoi chacun d'eux affecte les communications.

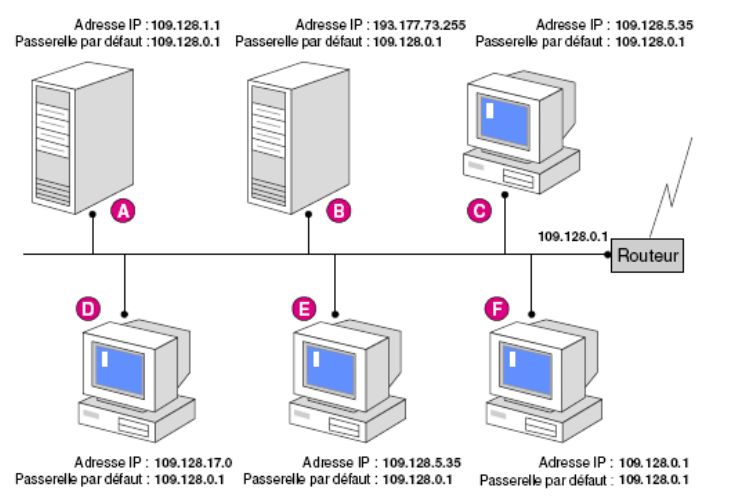